# **Richtlinien zur Gestaltung einer wissenschaftlichen Arbeit**

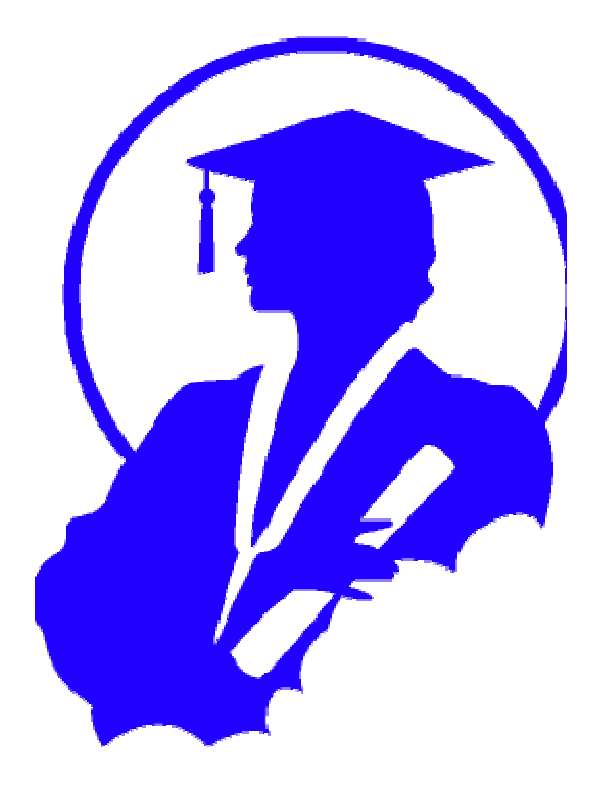

Prof. Dr. Dres. h.c. Arnold Picot Institut für Information, Organisation und Management Ludwig-Maximilians-Universität München Ludwigstr. 28 VG, 2. OG

Stand: September 2004

# Inhaltsverzeichnis

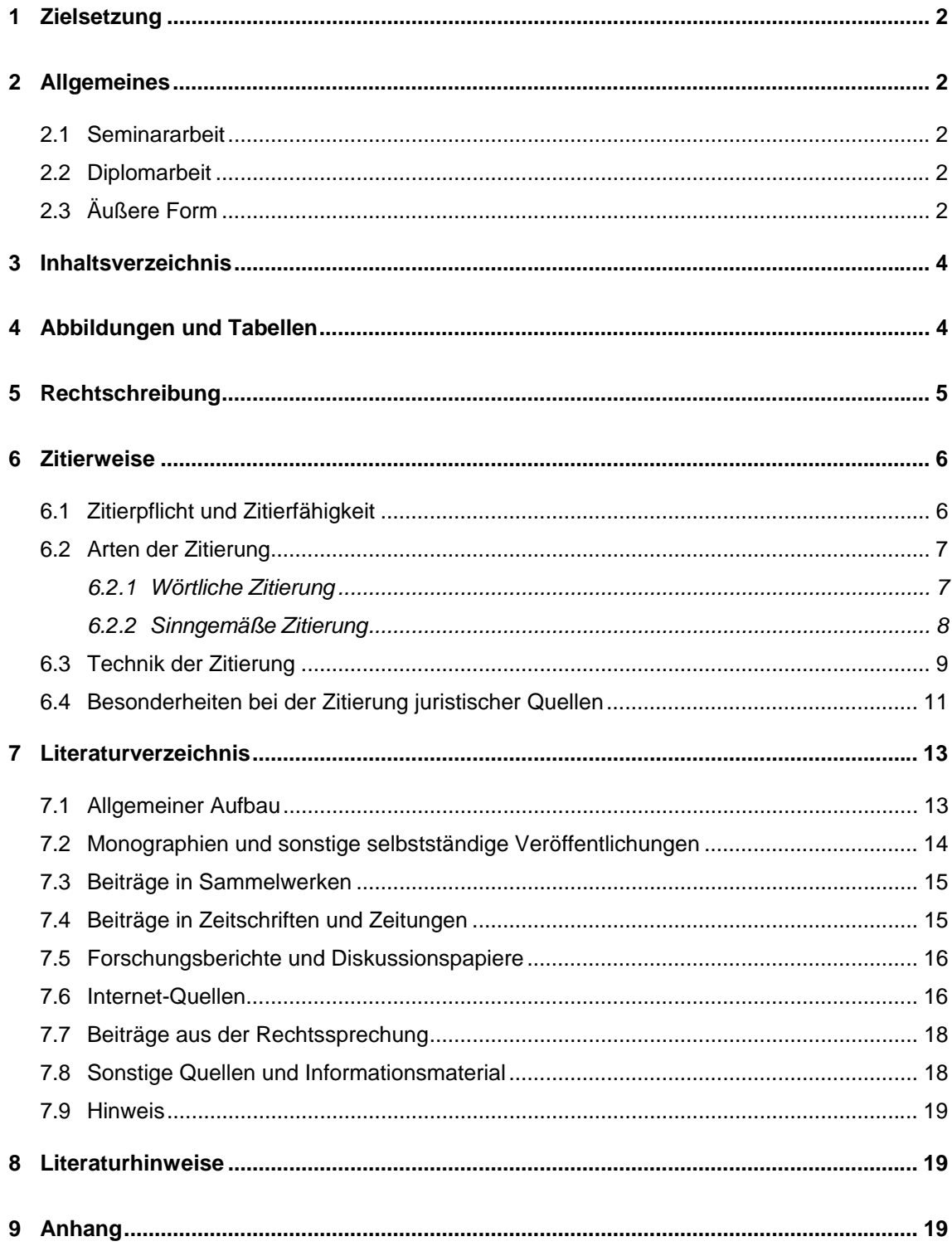

# **1 Zielsetzung**

Diese Richtlinien sollen insbesondere formale Grundsätze zur Gestaltung einer wissenschaftlichen Arbeit – einer Seminararbeit bzw. einer Diplomarbeit – darlegen, welche es **verbindlich** zu beachten gilt. Der Übersichtlichkeit und Vergleichbarkeit dienend sind sie folglich Grundlage für eine **verständliche, exakte und ordnungsgemäße Arbeit.** Um die Realisierung der entsprechenden Richtlinien wird die in MS Word benutzte Terminologie übernommen. Dies ist jedoch nicht als Hinweis oder Empfehlung für die zur Erstellung anzuwendende Software zu interpretieren. Zur Illustration ist dieses Dokument gemäß den hier vorgegebenen Richtlinien abgefasst.

# **2 Allgemeines**

## **2.1 Seminararbeit**

Sofern keine explizite Vereinbarung getroffen wurde, ist die Seminararbeit im Umfang von 15 arabisch nummerierten Textseiten – ohne Verzeichnisse und ohne Anhang – (vgl. 2.3) zu erstellen. Sofern nicht anders vereinbart sind von einer Seminararbeit jeweils **drei Exemplare** im Sekretariat des Lehrstuhls (Zi. 204; Tel.: +49-89-2180-2252) im Schnellhefter bis zum Abgabetermin einzureichen. Zusätzlich ist eine elektronische Fassung in Form einer Datei (auf CD oder per E-Mail: iuksekr@bwl.uni-muenchen.de) am Lehrstuhl abzugeben.

## **2.2 Diplomarbeit**

Eine Diplomarbeit ist, sofern keine explizite, davon abweichende Vereinbarung getroffen wurde im Umfang von 60 bis maximal 65 arabisch nummerierten Textseiten – ohne Verzeichnisse und ohne Anhang – (vgl. 2.3) zu erstellen. Von einer Diplomarbeit sind **drei Exemplare** in gebundener Form mit festem Einband zu den Öffnungszeiten im Prüfungsamt bis zum Abgabetermin einzureichen. Zusätzlich ist eine elektronische Fassung in Form einer Datei am Lehrstuhl abzugeben (auf CD oder per E-Mail: iuksekr@bwl.uni-muenchen.de).

#### **2.3 Äußere Form**

Die wissenschaftliche Arbeit ist in einheitlicher Papierqualität der Größe DIN A4 zu erstellen, wobei ausschließlich einseitig bedruckt werden darf.

#### **Seite Einrichten**

Es gilt folgende Seitenränder einzuhalten: oben: **exakt 2 cm** (dies gilt jedoch nicht für die Seitenzahlen) unten: **exakt 1 cm**

links: **exakt 4 cm** rechts: **exakt 2 cm**

## **Zeichen**

Schriftart: **Times New Roman 12 pt.** (stets einheitlich verwenden) Ausrichtung: **Blocksatz** Laufweite: **Standard** Zeilenabstand: **1,5 Zeilen**

## **Absatz**

Absatz: **Leerzeile mit der Größe 8 pt. Alternativ:** Einrücken der ersten Zeile eines Folgeabsatzes.

## **Fußnoten**

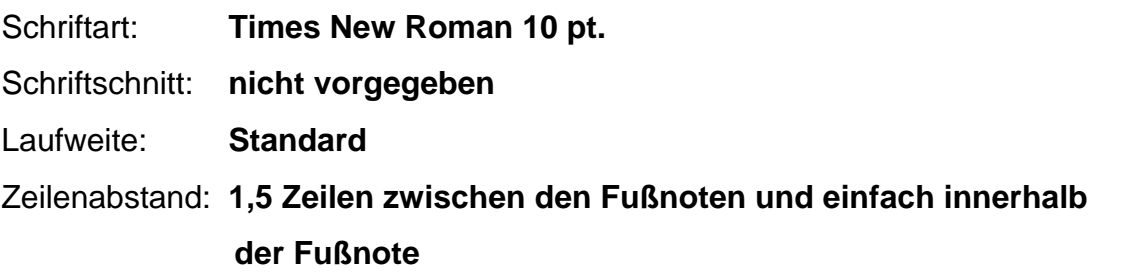

Der Fußnotenabschnitt jeder Seite ist durch einen **kurzen waagerechten Strich** kenntlich zu machen. Sollte eine Fußnote sich auch noch auf die Folgeseite erstrecken, so ist dies durch einen **langen waagerechten Strich** zu signalisieren.

## **Nummerierung und Reihenfolge der Seiten**

#### **Nummerierung**

zentriert in der Kopfzeile in 12 pt. Times New Roman

## **Reihenfolge und Art der Nummerierung**

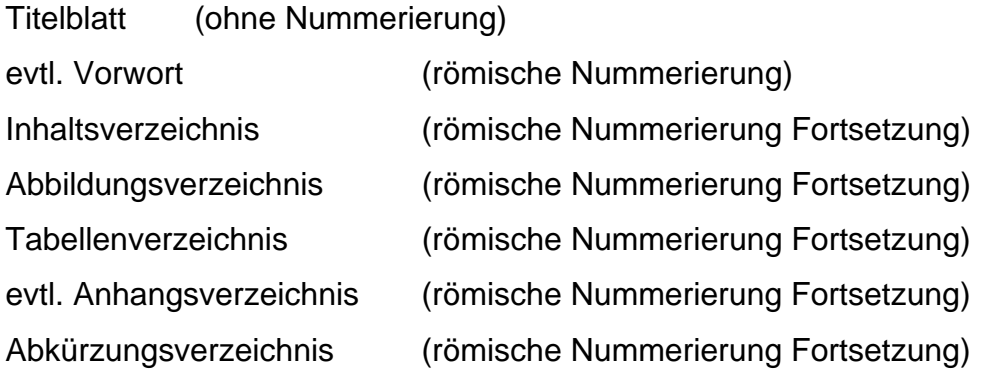

Text (arabische Nummerierung) evtl. Anhang (arabische Nummerierung Fortsetzung) Literaturverzeichnis (römische Nummerierung Fortsetzung) Der Diplomarbeit ist außerdem eine nicht nummerierte, ehrenwörtliche Erklärung am Ende anzufügen (vgl. Anhang 7) und die Diplomarbeit ist zusätzlich in digitaler Form (CD/E-Mail) einzureichen (vgl. 2.1 und 2.2).

# **3 Inhaltsverzeichnis**

Das Inhaltsverzeichnis soll dem Leser einen **schnellen Überblick** über die behandelte Thematik, den logischen Aufbau bzw. die Vorgehensweise der vorliegenden Arbeit verschaffen. Insofern ist das Inhaltsverzeichnis als "erster Eindruck" der Arbeit zu verstehen. Folglich sollte ein ausgewogenes Maß in Form eines verständlichen und soweit als notwendig detaillierten Inhaltsverzeichnisses gefunden werden.

Die für die Kapitel ausgewählten **Überschriften** sollen den Inhalt des entsprechenden Kapitels in prägnanter Form widerspiegeln. Diese Überschriften sind mit **exaktem Wortlaut** in das Inhaltsverzeichnis zu übernehmen. Als Seitenangabe ist jeweils die erste Seite des entsprechenden Abschnittes zu wählen.

Die **Nummerierung der Überschriften** ist ausgehend von einer ersten Ebene für die Hauptpunkte entsprechend des Aufbaus der Arbeit auf tiefere Ebenen in Unterpunkte herunterzubrechen, sofern die Thematik dies erfordert. Zu bedenken gilt es hier, dass auf einer Gliederungsebene niemals nur ein Gliederungspunkt stehen darf (aus 4.1 folgt, dass es auch ein 4.2 geben muss) und dass die Punkte auf einer Ebene auch den gleichen Rang einnehmen sollten. Die Nummerierung erfolgt mit arabischen Zahlen, wobei hinter der letzten Zahl **kein Punkt** zu setzen ist (z. B. 4.2 oder 3.4.2 und nicht 3.4.2**.**).

Im Inhaltsverzeichnis ist **linksbündig die Nummerierung und die Überschrift** aufzunehmen, während **rechtsbündig die Seitenzahl**, die den Anfang des jeweiligen Abschnittes im Text angibt, zu erfassen ist. In der Regel ist es zu Gunsten der Übersichtlichkeit zweckmäßig die entsprechenden Unterüberschriften einzurücken, jedoch ist dies in Abhängigkeit von der Länge und Zahl der jeweiligen Überschriften abzuwägen. Eine Vorlage für ein Inhaltsverzeichnis ist zur plastischeren und einfacheren Orientierung im Anhang 1 zu finden.

# **4 Abbildungen und Tabellen**

- 4 -

Abbildungen und Tabellen sollen der **Illustration** der im Text dargelegten Sachverhalte dienen. Erscheint hierbei eine umfangreiche Präsentation von aufbereitetem Datenmaterial bzw. der besseren Verständlichkeit dienenden Abbildungen zweckmäßig, so ist ein Anhang zu verwenden (vgl. Anhang 2).

Auf die verwendeten Abbildungen bzw. Tabellen gilt es im **Text zu verweisen**. Abbildungen und Tabellen sind **fortlaufend zu nummerieren** und mit einem den Inhalt prägnant beschreibenden **Untertitel** zu versehen sowie die **Quelle anzugeben**, sofern vorhanden.

#### **Beispiele**

#### **Selbsterstellte Grafik:**

Abb. 8: Die 3 Phasen eines Reorganisationsprozesses

**Selbsterstellte Grafik in Anlehnung an Gedankengut aus einer Literaturquelle:**

 Abb. 8: Die drei Phasen eines Reorganisationsprozesses, in Anlehnung an Bolika (2003), S. 399.

### **Übernommene Grafik:**

 Abb. 8: Die drei Phasen eines Reorganisationsprozesses, Bolika (2003), S. 399.

Analoges gilt für Tabellen. Die gewählten Untertitel sind einschließlich der Nummerierung in das **Abbildungsverzeichnis bzw. Tabellenverzeichnis** zu übernehmen. Hierbei sind die entsprechende Nummerierung bzw. Untertitel linksbündig und die zugehörige Seitenzahl rechtsbündig einzufügen (vgl. Anhang 2 bzw. 3).

# **5 Rechtschreibung**

Eine korrekte Arbeit ist verbindlich gemäß der "neuen deutschen Recht**schreibung"** zu verfassen. Die Benutzung von Abkürzungen im laufenden Text gilt es weitestgehend zu vermeiden, jedoch ist der Gebrauch von **eingebürgerten Abkürzungen** (vgl. aktuelle Auflage des Duden) gestattet. Diese Abkürzungen müssen im Abkürzungsverzeichnis nicht mehr aufgeführt werden.

**Nicht erlaubt** sind Abkürzungen aus Bequemlichkeit (z. B. IuK für Information und Kommunikation). Im Fachgebiet gebräuchliche Abkürzungen sachlicher Art (z. B. EDV) können verwendet werden. Ebenso ist bei Quellenangaben die **Abkürzung** von Zeitschriftennamen (z. B. ZfB, WIST, ZfbF, DBW) üblich. Diese sind jedoch unbedingt **im Abkürzungsverzeichnis anzugeben**. Gleiches gilt für erlaubte Abkürzungen der Namen von Institutionen, Organisationen oder Unternehmen (z. B. IHK, AOK, AEG).

Das Abkürzungsverzeichnis gilt es in alphabetischer Reihenfolge anzulegen (vgl. zur Illustration Anhang 4).

# **6 Zitierweise**

# **6.1 Zitierpflicht und Zitierfähigkeit**

Stützt sich der Verfasser einer wissenschaftlichen Arbeit **wörtlich oder sinngemäß** auf die Gedanken anderer, so hat er zu zitieren. Er symbolisiert dadurch, dass die geäußerte Meinung oder **Idee nicht von ihm selbst stammt**, er sich aber mit ihr auseinandergesetzt hat und gleicher Meinung ist, mit der Aussage seine eigene Argumentationsreihe stützen will oder aber sich ihr aus verschiedenen Gründen nicht anschließen kann. Das Hauptmotiv zur Zitierung liegt damit in der Nachvollziehbarkeit der getroffenen Aussagen als einer Mischung aus gedanklicher Eigenleistung des Verfassers und der Verarbeitung fremden Gedankengutes aus vorhandenen Quellen.

Eine Befreiung von der Zitierpflicht besteht nur dann, wenn es sich um **wissenschaftliches Allgemeingut** handelt. In allen anderen Fällen gilt es als **schwerwiegender Verstoß gegen das wissenschaftliche Arbeiten** fremde Gedanken zu übernehmen ohne explizit darauf hinzuweisen. Ein Verstoß gegen die Zitierpflicht (Plagiat) führt unweigerlich zu einer **Bewertung der Arbeit mit**  der Note ..unzureichend".

Zitierfähig ist grundsätzlich nur das, was vom Leser nachvollzogen und überprüft werden kann. Folglich handelt es sich dabei in der Regel um bereits veröffentlichte Werke bzw. um Werke die gerade im Erscheinen sind. **Unveröffentlichte**, nicht allgemein zugängliche Quellen (z. B. statistisches Material eines Unternehmens) sind als **Anlage** (zumindest auszugsweise) zusammen mit der Arbeit einzureichen und dann ebenfalls zitierfähig. Unveröffentlichte Materialien sollten aber die **Ausnahme** in einer wissenschaftlichen Arbeit sein. Vor der Verwendung derartiger Quellen ist allerdings die Genehmigung des Urhebers einzuholen.

**Grundsätzlich ist auf die Originalquelle zurückzugreifen**, da bei Verwendung von Sekundärquellen die Gefahr besteht, dass Zitate aus dem Zusammenhang gerissen, falsch wiedergegeben werden usw. Die Verwendung von Sekundärquellen ist nur erlaubt bei schwer oder nicht mehr greifbaren Originalquellen.

#### **6.2 Arten der Zitierung**

Grundlegend unterschieden werden kann zwischen sinngemäßen und wörtlichen Zitaten. Folglich werden beide differierend dargestellt.

#### **6.2.1 Wörtliche Zitierung**

Ein wörtliches Zitat verfolgt den Sinn der **eindeutigen Hervorhebung** einer für die Bearbeitung bedeutsamen Aussage. Es ist ausschließlich dann wörtlich zu zitieren, wenn es auf den exakten Wortlaut ankommt, wie z. B. bei Definitionen. Dabei muss das wörtliche Zitat daraufhin überprüft werden, ob es nicht - aus dem Zusammenhang gerissen - missverstanden werden kann.

Zitate englisch- bzw. französischsprachiger Quellen bedürfen in der Regel keiner Übersetzung. Bei anderen fremdsprachigen Quellen hingegen ist eine wörtliche Übersetzung unter Angabe des Übersetzers beizufügen. Die originalgetreue Wiedergabe verlangt eine deutliche Kennzeichnung eventueller Abweichungen.

Sollte ein Satz nur teilweise, d. h. **nicht vollständig zitiert werden**, so sind die fehlenden Textbausteinen durch "(...)" zu symbolisieren (erstes Beispiel s. u.). Ist es nötig einen **längeren Textbaustein** zu zitieren (z. B. lange Definition), so ist dieser durch einen Absatz abzuheben und in kleinerer Schrift (10 pt. Times New Roman) zu übernehmen (zweites Beispiel). Bei der Zitierung von Quellen, welche in der "alten Rechtschreibung" abgefasst wurden, sind diese so zu ü**bernehmen und nicht anzupassen**. Sollte sich das Zitat über mehr als eine Seite erstrecken, so ist dies durch ein "f." für "folgende" kenntlich zu machen. Ein **..ff.**" (fortfolgende) für mehrere Seiten sollte bei der wörtlichen Zitierung in der Regel nicht notwendig sein! An dieser Stelle sei vorwegnehmend angemerkt, dass eine Quellenangabe stets mit einem Punkt abzuschließen ist, jedoch nie zwei Punkte am Satzende stehen dürfen! (D. h. Picot; Böhme (1999), S. 5f. anstatt Picot; Böhme (1999), S. 5f..)

#### Beispiel:

Als theoretischer Bezugsrahmen bietet sich die traditionelle Preistheorie an, die davon ausgeht, "(...) daß die Unternehmung - gleichgültig, wie wettbewerbsintensiv der Gütermarkt ist - stets kosteneffizient arbeitet; die Marktform bewirkt da nur Preis- und Mengenvariationen."1

Diese Rechte können somit auch im Rahmen dieser Arbeit als Property-Rights, wie folgt, verstanden werden.

"Property-Rights sind die mit einem Gut verbundenen und Wirtschaftssubjekten aufgrund von Rechtsordnungen und Verträgen zustehende Handlungs- und Verfügungsrechte. Diese Handlungs- und Verfügungsrechte haben sowohl einen gegenstandsbezogenen als auch einen personenbezogenen Aspekt. Sie legen die Rechte von Individuen im Umgang mit einem Gut fest und grenzen damit die Rechte der Individuen untereinander an einem Gut ab."2

## **6.2.2 Sinngemäße Zitierung**

In der Regel kommt vorwiegend die sinngemäße Zitierung zur Anwendung. Sie dient dazu Meinungen anderer Autoren für die Entwicklung von Gedankengängen zu verwenden. Darüber hinaus kann mit ihrer Hilfe zur Stützung von eigenen Aussagen auf die Meinung anerkannter Wissenschaftler verwiesen werden. Die sinngemäße Zitierung kann das wörtliche Zitat ersetzen, wenn die **Wiedergabe des genauen Wortlautes nicht unbedingt erforderlich** erscheint.

#### **Beispiel:**

In großen Unternehmen werden heute sowohl Leistungs- als auch Steuerprozesse arbeitsteilig organisiert.3

Hier dürfte es, wie bereits in 6.2.1 ausgeführt, häufiger zum Einsatz von "f." und "ff." kommen. Jedoch ist das **mehrfache**, sätze- oder gar abschnittsweise **sinngemäße Zitieren** aus **einer** Quelle mit **nur geringfügiger Abänderung** des Originalwortlautes zu vermeiden. Wird dazu satz- oder abschnittsweise der gleiche Fußnotenvermerk angebracht, so führt dies zu einer **unnötigen Anei**nanderreihung von "vgl." Zitierung. Sinnvoller ist es in solchen Fällen wört-

l

<sup>1</sup> Picot (1984a), S. 209.

<sup>2</sup> Picot et al. (1998), S. 39.

<sup>3</sup> Vgl. Picot; Böhme (1999), S. 5.

lich zu zitieren, da die Eigenleistung des Verfassers lediglich in einer sprachlichen Umformulierung besteht.

## **6.3 Technik der Zitierung**

Zusammenfassend sollen hier nochmals die wichtigsten Bausteine der Zitierung aufgegriffen werden. Die Zitierung innerhalb einer wissenschaftlichen Arbeit muss selbstverständlich **einheitlich** sein. Wörtliche Zitate sind durch Anführungszeichen kenntlich zu machen (vgl. 6.2.1), während dies bei sinngemäßen Zitaten nicht der Fall ist. **Auslassungen** sind bei der wörtlichen Zitierung durch **(...)** anzuzeigen. Evtl. **Ergänzungen** zu wörtlichen Zitaten sind **in Klammern zu**  setzen und mit dem Hinweis "Anm. d. Verf." zu versehen. Die in der Originalquelle existierenden **Hervorhebungen** müssen entweder übernommen oder als solche kenntlich gemacht werden. Während **nachträgliche Hervorhebungen** mittels Fußnote durch den Zusatz: Hervorhebungen durch den Verfasser **(Hervorh. d. Verf.)** zu markieren sind.

Auch Quellen, die nur **sinngemäß zitiert** werden, müssen **genau** belegt werden. Im Gegensatz zur wörtlichen wird bei der sinngemäßen Zitierung die Fußnote mit dem Zusatz: **Vergleiche (abgekürzt: Vgl.)** eingeleitet. Auf die **Fußnote** ist durch eine hochgestellte Ziffer (evtl. mit Klammer) am Ende der zu kennzeichnenden Textstelle (hinter dem letzten Anführungszeichen) bzw. der sinngemäßen Entnahme hinzuweisen. Sinngemäße Zitierungen gelten für die durch das Fußnotenzeichen gekennzeichnete Textstelle bzw., soweit nicht anders vermerkt, **für den Satz**, an dessen Ende das Fußnotenzeichen steht. Sollte die sinngemäße Zitierung sich auf einen ganzen Abschnitt beziehen, so ist die **Fußnote am Ende des Abschnittes anzubringen**. In jedem Fall sind die Fußnoten fortlaufend zu nummerieren und es sind grundsätzlich die Seiten der herangezogenen Stellen anzugeben.

Der Gebrauch der Zitierweise "ff." ist nur in begrenztem Umfang einzusetzen, da hier jeweils auf umfangreiche, mehrseitige Textstellen verwiesen wird und es dem Leser überlassen bleibt, sich selbst die gerade angesprochene Stelle herauszusuchen und entsprechend zu interpretieren.

Es gibt **keine Unterscheidung** zwischen Erst- und Folgezitat. Im Text wird nur die so genannte "Kurzzitierweise" (vgl. Fußnoten 1-3) angewandt, während sich die **vollständige Quellenangabe ausschließlich im Literaturverzeichnis (vgl. 7)** befindet. Das Kurzzitat setzt sich aus folgenden Elementen zusammen:

- ¾ Vgl. nur im Falle der sinngemäßen Zitierung
- ¾ Nachname des Autors ( z. B. Rosenstiel )
- ¾ evtl. Adelstitel ( z. B. Rosenstiel, v. für von Rosenstiel)
- ≽ ab drei Autoren / Herausgebern ist erster Nachname mit dem Vermerk "et al" ausreichend
- ¾ Erscheinungsjahr in Klammern
- ¾ Seitenangabe und die Quelle abschließenden Punkt

## **Beispiel wörtliches Zitat**

Picot/Böhme (1999), S. 37.

Die zugehörige Quellenangabe im Literaturverzeichnis, sieht wie, folgt aus:

Picot, A./Böhme, M. (1999): Controlling in dezentralen Unternehmensstrukturen, München (Vahlen).

# **Beispiel sinngemäßes Zitat**

Vgl. Picot/Böhme (1999), S. 37.

Die zugehörige Quellenangabe im Literaturverzeichnis, sieht wie folgt, aus:

Picot, A./Böhme, M. (1999): Controlling in dezentralen Unternehmensstrukturen, München (Vahlen).

Wird **auf einer Seite** unmittelbar hintereinander **mehrmals aus der gleichen Schrift eines Verfassers** zitiert, dann müssen die nachfolgenden Fußnoten auf der Seite durch **ebenda, S**. ... vereinfacht werden.

Beispiel:

- $1$  Picot (1999), S. 48ff.
- $2$  Ebenda, S. 5 f.
- $3$  Vgl. ebenda, S. 8.

Analog zu Literaturzitaten sind sämtliche Zahlen und Sachangaben mit ihrem Quellennachweis zu belegen.

# **6.4 Besonderheiten bei der Zitierung juristischer Quellen**

In der juristischen Literatur gibt es einige zusätzliche Formen von Quellen:

- ¾ Gesetzestexte
- $\triangleright$  Kommentare
- $\triangleright$  Rechtssprechungen

**Gesetzestexte** können unter **Angabe des Paragraphen** oder des Artikels, ggf. des Absatzes und des Satzes, wörtlich wiedergegeben werden. Bei allgemein bekannten Gesetzestexten kann auf eine Zitierung in der Fußnote und eine Angabe im Literaturverzeichnis verzichtet werden.

# Beispiel:

BGB § 433 Abs. 1, Satz 2: Der Verkäufer eines Rechtes ist verpflichtet, dem Käufer das Recht zu verschaffen und, wenn das Recht zum Besitz einer Sache berechtigt, die Sache zu übergeben.

Die jeweilige Gesetzestextabkürzung wie beispielsweise BGB, HGB, GWB, UWG ist in das **Abkürzungsverzeichnis aufzunehmen**.

Im Gegensatz zur juristischen Vorgehensweise sollte die Zitierung in unserem Fachbereich ausführlicher gehalten sein. Hierbei sind aufzuführen:

- $\triangleright$  Autor(en)
- ¾ Erscheinungsjahr in Klammern
- $\triangleright$  Titel des Kommentars
- ¾ Titel des kommentierten Gesetzes
- ¾ Paragraph, ggf. Randziffer (Rz.), Anmerkung (Anm.) u. ä.
- $\triangleright$  Erscheinungsort
- ¾ Erscheinungsjahr
- $\triangleright$  Seite

# **Beispiel:**

Fußnote:

Vgl. Talbot-Thomas (1979), UWG, § 14, Anm. 10, S. 110.

Literaturverzeichnis:

Talbot-Thomas, Anna (1979): Kommentar zum Unlauteren Wettbewerb (UWG), § 14, Anm. 10, Frankfurt / Main 1979, S. 110.

Es empfiehlt sich die Kommentarinhalte **nur im Ausnahmefall wörtlich** zu zitieren. Meist reicht eine sinngemäße Zitierung vollständig aus.

Textbeispiel zur obigen Fußnote:

Als Verleger wird bezeichnet, wer Druckschriften auf eigene Rechnung vervielfältigt oder verbreitet.

Auch **Rechtssprechungen sind in der Regel nur sinngemäß zu zitieren**, eine Ausnahme können die so genannten "Leitsätze" der Gerichte darstellen. Für die Zitierung empfiehlt sich wiederum eine ausführlichere Vorgehensweise, als sie von Juristen verwendet wird. In der Reihenfolge sind aufzuführen:

- ¾ Gericht, ggf. Gerichtsort
- ¾ Datum der Entscheidung
- ¾ Entscheidungsziffer, (Vorinstanzen können entfallen)
- $\triangleright$  ggf. amtliches Stichwort
- $\triangleright$  Quelle des Abdrucks
- $\triangleright$  Seite(n), ggf. "m. Anm. v. ...".

Das Gericht soll hierbei abgekürzt werden (z. B. BGH, BVerfG, OLG, LG), der Gerichtsort muss nur aufgeführt werden, wenn es mehrere gleichrangige Gerichte gibt (z. B. OLG Hamm). Das amtliche Stichwort ist gelegentlich durch ein Stichwort der Redaktion ersetzt, auch dieses darf, soweit es den Inhalt der Entscheidung erläutert, aufgeführt werden.

# Fußnote:

Vgl. BGH, 10.11.83 - I ZR 107/81, "Gebrauch der Abkürzung "WSV" (1984), S. 196 - 197.

Vgl. BKartA, 5.5.83 - B9-712000-T- 1019/81, "Coop Bremen" (1983), S. 621 - 639.

Vgl. OLG Frankfurt, 4.10.79 - 6473/79, "Feiertagsbesichtigung" (1980), S. 64 – 66.

Literaturverzeichnis:

- BGH, 10.11.83 I ZR 107/81, "Gebrauch der Abkürzung WSV", abgedr. in: WRP Nr. 4/84, S. 196 - 197.
- BKartA, 5.5.83 B9-712000-T- 1019/81, "Coop Bremen", abgedr. in: WuW Nr. 7/8/83, S. 621 - 639.
- OLG Frankfurt, 4.10.79 6473/79, "Feiertagsbesichtigung", abgedr. in: GRuR Nr. 1/80, S. 64 - 66, m. Anm. v. Traub.

Sofern an einem Tag mehrere Urteile eines Gerichts ergangen sind, ist zusätzlich das Aktenzeichen anzugeben. Im Literaturverzeichnis sind alle zitierten Urteile in alphabetischer Reihenfolge und nach Erscheinungsdatum (beginnend mit dem weiter zurückliegenden Datum) aufzuführen.

# **7 Literaturverzeichnis**

#### **7.1 Allgemeiner Aufbau**

Im Literaturverzeichnis sind **ausschließlich** diejenigen **Quellen** aufzuführen, auf welche im Text und in den zugehörigen Fußnoten **Bezug genommen wird**. D. h. Quellen, die zur Einarbeitung in die Materie oder zum Verständnis herangezogen wurden, aber auf die im Text oder einer Fußnote **nicht explizit verwiesen** wurde, sind nicht in das Literaturverzeichnis aufzunehmen.

Die Quellenangaben werden in **alphabetischer Reihenfolge** nach den **Nachnamen der Autoren** sortiert (beispielsweise Coase, R. H. vor Picot, A.). Sollten mehrere Werke eines Autors aufgeführt werden, so gilt es zunächst nach der **Anzahl der Autoren** (z. B. Picot, A. (2003) vor Picot, A./Schuller, S. (2002)) und dann **innerhalb alphabetisch** (z. B. Picot, A./Dietl, H./Franck, E. (2002) vor Picot, A./Reichwald, R./Wigand, R. T. (2003)) und nach Jahrgang der Veröffentlichung (z. B. Picot, A./Reichwald, R./Wigand, R. T. (1998) vor Picot, A./Reichwald, R./Wigand, R. T. (2003)) zu sortieren. Mehrere Veröffentlichungen eines Verfassers in einem Jahr gilt es durch kleine Buchstaben zu unterscheiden (z. B. Picot, A. (2003a) und Picot, A. (2003b)).

Als Beispiel für die Reihenfolge sollen obig genannte Quellen dienen:

#### **Beispiel:**

Coase, R. H. (1937) Picot, A. (2002) Picot, A. (2003a) Picot, A. (2003b)

Picot, A./Schuller, S. (2002) Picot, A./Reichwald, R./Wigand, R. T. (1998) Picot, A./Reichwald, R./Wigand, R. T. (2003) Schuller, S. (2002)

Für die im Literaturverzeichnis **notwendigen vollständigen Quellenangaben** sind nachfolgend aufgeführte Angaben erforderlich. Unveröffentlichte Quellen, die aufgrund ihres Umfanges nicht mehr in den Anhang aufgenommen werden, müssen vollständig am Lehrstuhl abgegeben werden.

# **7.2 Monographien und sonstige selbstständige Veröffentlichungen**

- ¾ Familienname des Verfassers ausgeschrieben, Vorname(n) abgekürzt
- ¾ Erscheinungsjahr in Klammern
- ¾ Titel des zitierten Werkes einschließlich Untertitel, falls vorhanden
- ¾ Verlagsort, falls mehrere Verlagsorte nur den ersten ausschreiben und durch u. a. kenntlich machen
- $\triangleright$  Verlag in Klammern

## **Beispiele:**

Dietl, H.(1991): Institutionen und Zeit, Tübingen (Mohr).

Franck, E. (1995): Die ökonomischen Institutionen der Teamsportindustrie: Eine Organisationsbetrachtung, Wiesbaden (Gabler).

Ripperger, T. (1998): Ökonomik des Vertrauens – Analyse eines Organisationsprinzips, Tübingen (Mohr).

Potterfield, T. A. (1999): The Business of Employee Empowerment, Westport / Conneticut (Quorum Books).

# **7.3 Beiträge in Sammelwerken**

- ¾ Familienname des Verfassers ausgeschrieben, Vorname(n) abgekürzt. Bei mehreren Verfassern werden diese (siehe Beispiele) durch einen Schrägstrich abgetrennt.
- ¾ Erscheinungsjahr in Klammern
- $\triangleright$  Titel des Beitrages
- ¾ Bezeichnung des Sammelwerkes mit Herausgeber, eingeleitet durch  $\cdot$ in:"
- $\triangleright$  Angabe des Bandes
- ¾ Erscheinungsort
- $\triangleright$  Verlag in Klammern
- $\triangleright$  Seiten- bzw. Spaltenangabe (von bis)

# **Beispiele:**

- Picot, A./Neuburger, R. (1995): Agency Theorie und Führung, in: Handwörterbuch der Führung, hrsg. v. Kieser, A., Bd. 10, 2. neugestaltete Aufl., Stuttgart (Schäffer-Poeschel), Sp. 14-21.
- Picot, A. (1991): Ökonomische Theorien der Organisation Ein Überblick über neuere ökonomische Ansätze und deren betriebswirtschaftliches Anwendungspotential, in: Betriebswirtschaftslehre und Ökonomische Theorie, hrsg. v. Ordelheide, D.; Rudolph, B.; Büsselmann, E., Stuttgart (Poeschel), S. 143- 170.

Picot, A. (1999): Konsequenzen neuer Informations- und Kommunikations-Technologien für die Unternehmensführung, in: Schriften der Gesellschaft für Wirtschafts- und Sozialwissenschaften des Landbaues e. V., Bd. 35, Münster-Hiltrup (Landwirtschaftsverlag), S. 3-16.

# **7.4 Beiträge in Zeitschriften und Zeitungen**

- ¾ Familienname des Verfassers ausgeschrieben, Vorname(n) abgekürzt. Bei mehreren Verfassern werden diese (siehe Beispiele) durch einen Schrägstrich abgetrennt.
- $\triangleright$  Erscheinungsiahr in Klammern
- $\triangleright$  Titel des Beitrages
- $\triangleright$  Titel der Zeitschrift bzw. Zeitung
- ¾ Band, Jahrgang (nach Möglichkeit), Nr., Monat (Nr. und Monat nur erforderlich, wenn Seiten nicht jahrgangsweise nummeriert sind)
- $\triangleright$  Seite (von bis)

# **Beispiele:**

Picot, A. (1991): Ein neuer Ansatz zur Gestaltung der Leistungstiefe, in: Zeitschrift für betriebswirtschaftliche Forschung, 43. Jg., S. 336-357.

Picot, A./Neuburger, R./Niggl, H. (1991): Ökonomische Perspektiven eines "Electronic Data Interchange", in: Information Management, 6. Jg., Nr. 2, S. 22- 29.

Sjurts, I. (1998): Kontrolle ist gut, ist Vertrauen besser?, in: DBW, 58. Jg., Nr. 3, S. 283-298.

# **7.5 Forschungsberichte und Diskussionspapiere**

- ¾ Familienname des Verfassers ausgeschrieben, Vorname(n) abgekürzt. Bei mehreren Verfassern werden diese (siehe Beispiele) durch einen Schrägstrich abgetrennt.
- $\triangleright$  Erscheinungsjahr in Klammern
- $\triangleright$  Titel des Werkes
- $\triangleright$  Art des Werkes (Manuskript, Diskussionspapier etc.)
- ¾ Erscheinungsort

# **Beispiele:**

Engelmann, D. (1997): Survival of Trustworthiness as a Consequence of a false Consesus Effect, Manuskript, Humboldt-Universität zu Berlin.

Güth, W./Kliemt, H. (1995): Evolutionary Stable Co-operative Commitments, Discussion Paper Economics Series Nr. 54, Humboldt-Universität zu Berlin.

# **7.6 Internet-Quellen**

Die Bezugnahme auf Internet-Quellen erfordert aufgrund der Dynamik des Mediums eine **abweichende Darstellung und Handhabung**. Eine eindeutige Identifizierung erfolgt über den Uniform Resource Locator (**URL**). Die Quellenangabe setzt sich, wie folgt, zusammen:

- ¾ Familienname des Verfassers ausgeschrieben, Vorname(n) abgekürzt. Bei mehreren Verfassern werden diese (siehe Beispiele) durch einen Schrägstrich abgetrennt. Sollte kein Verfasser bekannt sein, durch o. V. (ohne Verfasser) anzeigen.
- $\triangleright$  Erscheinungsjahr in Klammern
- $\triangleright$  Titel des Beitrages
- ¾ URL: Schema://Internet-Protokoll-Teile/Pfad [Stand TT.MM.JJJJ]

Für das Schema ist der jeweilige Internetdienst einzutragen (z. B. "ftp", "http" (WWW), "news", "telnet"). Der **Internet-Protokoll-Teil** gibt die Adresse des Rechners an, auf welchem die Information zur Verfügung steht. Der **Pfad** benennt das entsprechende Verzeichnis und den Dateinamen auf dem anbietenden Rechner. Hierbei gilt es ganz besonders auf die Korrektheit der Angaben (Punkte, Striche, Groß-/Kleinschreibung, etc.) zu achten. Falls sich eine Internet-Quellenangabe über mehr als eine Zeile erstreckt, sollte die Trennung hinter einem "/" erfolgen, ohne die Verwendung von zusätzlichen Zeichen wie z. B. einem Bindestrich. Sollte die Quelle nur durch einen besonderen Weg zugänglich sein (z. B. Mailing-Listen), so gilt es dies **gesondert zu vermerken**. Das ganze ist des Weiteren mit dem **Stand** (Datumsangabe) zu versehen, zu dem es letztmalig abgerufen wurde, um zu dokumentieren, wann die Information abgerufen oder zugänglich wurde. Da, wie bereits ausgeführt, es sich hierbei um ein dynamisches Medium handelt, ist es ratsam eine **Kopie der entsprechenden Quelle** für evtl. Rückfragen aufzubewahren.

#### **Beispiele:**

#### **Kurzzitat:**

Bayerisches Staatsministerium für Unterricht, Kultus, Wissenschaft und Kunst (Hrsg.) (1995), [Stand 07.01.1997]. Okerson (1991), [Stand 03.01.1995].

#### **Literaturverzeichnis:**

Okerson, A. (1991): The Electronic Journal - What and When?, zugänglich über eine E-Mail mit Inhalt get okerson prv2n1 an: listserv@uhupvm1.uh.edu [Stand 03.01.1995].

Bayerisches Staatsministerium für Unterricht, Kultus, Wissenschaft und Kunst (Hrsg.) (1995): Wissenschaftliche Informationen im elektronischen Zeitalter - Bericht der Sachverständigenkommission Elektronische Fachinformation (EFI) an den Hochschulen in Bayern, elektronisch veröffentlicht: URL: http://www11.informatik.tu-muenchen.de/EFI [Stand 07.01.1997]

# **7.7 Beiträge aus der Rechtssprechung**

- $\triangleright$  Gericht
- $\triangleright$  agf. Gerichtsort
- ¾ Datum der Entscheidung
- $\triangleright$  Entscheidungsziffer
- $\triangleright$  ggf. amtliches Stichwort
- $\triangleright$  Quelle des Abdrucks
- $\triangleright$  ggf. Anmerkung

# **Beispiele:**

BGH, 10.11.83 - I ZR 107/81, "Gebrauch der Abkürzung WSV", abgedr. in: WRP Nr. 4/84.

BKartA, 5.5.83 - B9-712000-T- 1019/81, "Coop Bremen", abgedr. in: WuW Nr. 7/8/83, S. 621 - 639.

OLG Frankfurt, 4.10.79 - 6473/79, "Feiertagsbesichtigung", abgedr. in: GRuR Nr. 1/80, S. 64 - 66, m. Anm. v. Traub.

# **7.8 Sonstige Quellen und Informationsmaterial**

- $\triangleright$  Herausgeber
- ¾ Erscheinungsjahr
- $\triangleright$  Titel
- ¾ Reihe
- $\blacktriangleright$  Jahrgang
- ¾ Erscheinungsort

# **Beispiele:**

Statistisches Bundesamt (Hrsg.) (1966): Fachserie C, Unternehmen und Arbeitsstätten, Reihe 2; Kapitalgesellschaften, I. Abschlüsse der Aktiengesellschaften, Geschäftsjahr 1964, Stuttgart u. a. (Statistisches Bundesamt).

Spiegel-Verlag (Hrsg.) (1982): Der Entscheidungsprozeß bei Investitionsgütern - Beschaffung, Entscheidungskompetenzen, Informationsverhalten, Spiegel-Dokumentation, Hamburg (Spiegel).

## **7.9 Hinweis**

Sollten durch diese Richtlinien Aspekte unberücksichtigt geblieben sein, so sind diesbezüglich die entsprechenden Richtlinien von Theisen (siehe Literaturhinweise) als verbindlich zu betrachten.

# **8 Literaturhinweise**

Theisen, M. R. (2004): Wissenschaftliches Arbeiten – Technik – Methodik - Form, 12. neu bearb. Aufl., München (Vahlen).

# **Gratis-Download des Schäffer-Poeschel Verlages:**

http://www.schaeffer-poeschel.de/download/zitat/zitat\_und\_manuskript.pdf [Stand 28.09.2004]

# **9 Anhang**

Im Anhang werden nur diejenigen Materialien aufgenommen, die im Textteil der Arbeit den **Inhaltsablauf stören würden**, für den **Nachvollzug der Argumentation jedoch erforderlich** sind (z. B. Abbildungen, Datenauswertungen, empirische Belege, Fragebögen, größere Tabellen, längere Formelableitungen u. ä.). Werden im Rahmen der wissenschaftlichen Arbeit Expertengespräche o. ä. geführt, so müssen Protokolle dieser Gespräche dem Anhang beigefügt werden, um die Transparenz der wissenschaftlichen Vorgehensweise zu gewährleisten. In einigen Fällen ist es sinnvoll Beiträge aus Kommunikationsnetzen wie z. B. dem Internet in kopierter oder gedruckter Form in den Anhang aufzunehmen.

# **ANHANG**

*Anhang 1: beispielhaftes Muster für ein Inhaltsverzeichnis* 

# **INHALTSVERZEICHNIS**

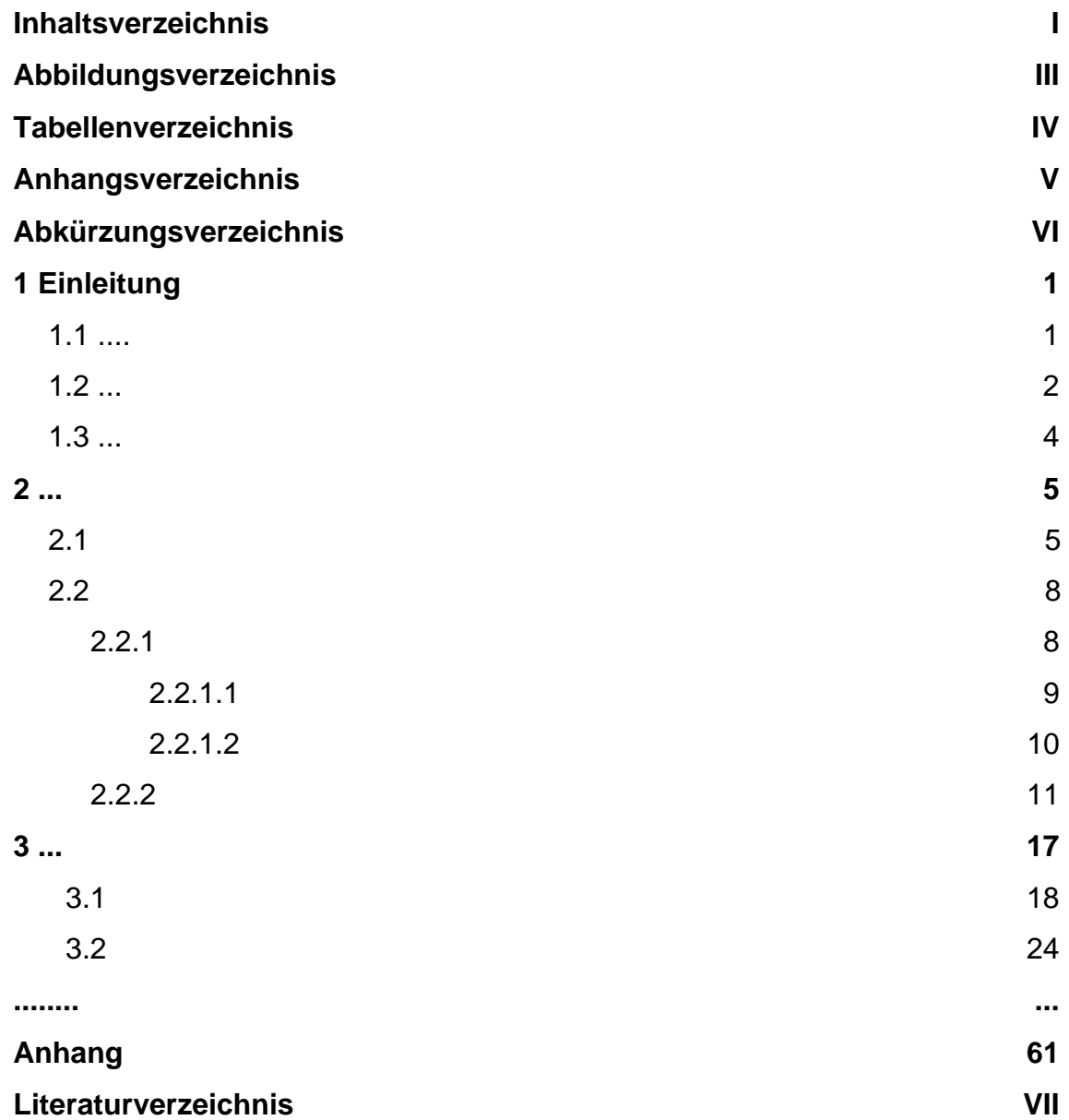

*Anhang 2: beispielhaftes Muster für ein Abbildungsverzeichnis* 

### **ABBILDUNGSVERZEICHNIS**

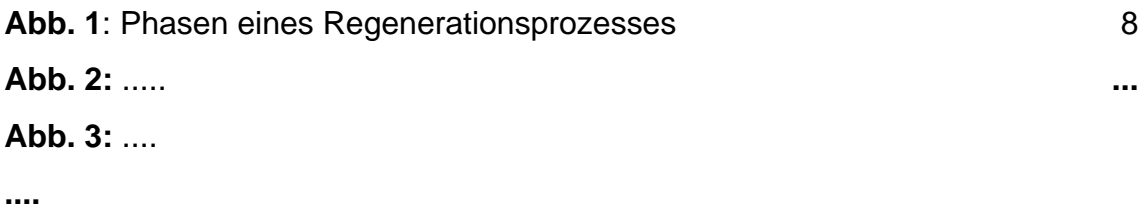

*Anhang 3: beispielhaftes Muster für ein Tabellenverzeichnis* 

### **TABELLENVERZEICHNIS**

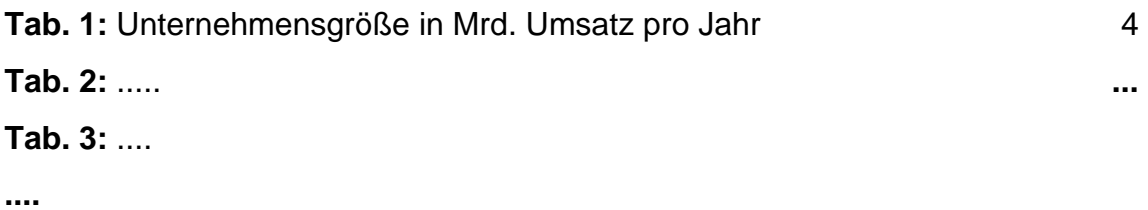

*Anhang 4: beispielhaftes Muster für ein Abkürzungsverzeichnis* 

# **ABKÜRZUNGSVERZEICHNIS**

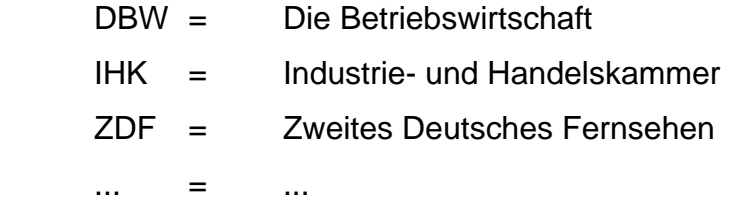

*Anhang 5: Titelblatt für eine Seminararbeit*

# **Die Effizienz von Kontrollsystemen bei unterschiedlichen Organisationsformen**

**Seminararbeit** 

Eingereicht bei: Prof. Dr. Dres. h.c. Arnold Picot von: **cand. oec. publ. Hella Wahnsinn** Matrikel-Nr. 290282400007 Studiengang BWL 5. Semester Seminarstr. 23 80007 München Tel.: (089) 19022222 Abgabetermin: 2. Juni 2003

*Anhang 6: Titelblatt für eine Diplomarbeit*

# **Die Effizienz von Kontrollsystemen bei unterschiedlichen Organisationsformen**

Freie wissenschaftliche Arbeit zur Erlangung des Grades einer Diplom-Kauffrau am Department für Betriebswirtschaft Munich School of Management Ludwig-Maximilians-Universität München

Eingereicht bei: Prof. Dr. Dres. h.c. Arnold Picot von: **cand. oec. publ. Anna Bolika** Matrikel-Nr. 290278400007 Studiengang BWL 7. Semester Diplomstr. 23 80007 München Tel.: (089) 19022222 Abgabetermin: 2. Juni 2005

*Anhang 7: Muster für eine ehrenwörtliche Erklärung*

# **EHRENWÖRTLICHE ERKLÄRUNG**

Ich erkläre hiermit ehrenwörtlich, dass ich die vorliegende Arbeit selbstständig angefertigt habe; die aus fremden Quellen direkt oder indirekt übernommenen Gedanken sind als solche kenntlich gemacht.

Die Arbeit wurde bisher keiner anderen Prüfungsbehörde vorgelegt und auch noch nicht veröffentlicht.

München, 2. Juni 2005

(Unterschrift)